# **JAK NA INTERNET**

## **Jak používat mapy na Internetu**

### **KLÍČOVÁ SLOVA**

cestování, mapy, navigace, orientace

#### **OTÁZKY K DISKUZI**

- 1. Jaké výhody a nevýhody mají digitální mapy oproti papírovým?
- 2. Jaké konkrétní online mapy nejčastěji využíváte?
- 3. Znáte nějaké konkrétní služby, které Internetové mapy poskytují?
- 4. Existují bezplatné internetové mapy a služby s nimi spojené?
- 5. Jaké jsou rozdíly mezi dvěma, v České republice nejpoužívanějšími mapovými službami, od společností Google a Seznam.cz?
- 6. Jaké druhy map jsou na Internetu volně dostupné?
- 7. Znáte nějakou online mapovou službu poskytující geografická data pod licencí Open source?
- 8. Jak mohou uživatelé upravovat chybné údaje na mapách?
- 9. Kterou funkci byste na internetových mapách uvítali?

#### **ÚKOLY**

- A) Vyhledejte co nejvíce poskytovatelů Internetových map a porovnejte nabídku jejich služeb.
- B) Zkuste podle Internetových map naplánovat turistický výlet/cyklovýlet kdekoliv po České republice.
- C) Připravte za využití služby Street View, nebo podobné služby, virtuální prohlídku zajímavé památky, oblasti apod.

#### **DALŠÍ INFORMACE**

BUDAI, David. Praktické využití map na internetu. In: PC rady [online]. 2012 [cit. 2014-02-04]. Dostupné z: http://pcrady.cnews.cz/praktickevyuziti-map-na-internetu

ZÁZVORKA, Jiří. Internetové mapy Google mohou upravovat sami uživatelé. In: Média mánia [online]. 2013 [cit. 2014-02-04]. Dostupné z: http://mediamania.tyden.cz/rubriky/on-line/internetove-mapy-google-mohou-upravovat-sami-uzivatele\_276700.html

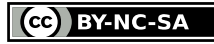

Jak na Internet, jehož autorem je CZ.NIC, podléhá licenci Creative Commons Uveďte autora-Nevyužívejte dílo komerčně-Zachovejte licenci 4.0 International. Pracovní listy jsou rozšířením materiálů dostupných na www.jaknainternet.cz. V případě nápadů či komentářů pište prosím na e-mail akademie@nic.cz.

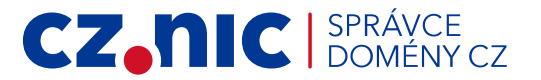